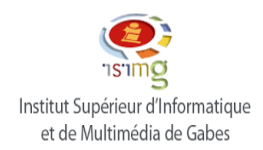

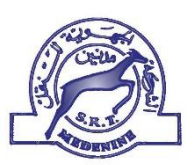

 **Institut Supérieurs de l'Informatique et Multimédia de Gabes**

## **Rapport de stage**

## Organisme d'accueil : **Société Régional de Transport de Médnine (SRTM)**

**Elaboré par : Hmem Eya** 

**Encadré par : M.Iskander Mehrab** 

**Période:du 01/07/2021 au 30/07/2021**

*Année universitaire 2021-2022*

#### **Dédicaces**

#### **A mes chers parents**

Dont leurs mérites, leurs sacrifices, leurs qualités humaines m'ont permis de vivre ce jour :

Les mots me manquent pour exprimer toute la reconnaissance, la ferté et le profond amour que je vous porte les sacrifices qu'ils ont consenti pour réussite, qu'ils trouvent ici le témoignage de mon attachement ma reconnaissance, gratitude et respect, que dieu préservent bonne santé et longue vie.

#### **A mes frères & sœurs**

J'espère atteint le seuil de vos espérances. Que ce travail soit l'expression de ma profonde affection, je vous remercie pour le soutien moral et l'encouragement que vous m'avez accordés.

Je vous souhaite tout le bonheur que vous méritez en leur souhaitant un brillant avenir.

#### **A mes amies**

A tous ceux qui ont su m'apporter aide et soutien aux moments propices, je dédie ce travail, reconnaissant et remerciant chaleureusement.

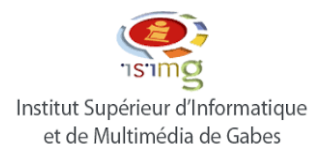

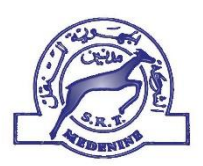

#### **REMERCIEMENT**

Je remercie tous les personnes qui ont contribué au succès de mon stage et qui m'ont aidé lors de la rédaction de ce rapport.

Je tiens à remercier vivement mon maitre de stage, **M.Iskander Mehreb,** pour son accueil, le temps passé ensemble et le partage de son expertise au quotidien. Grâce aussi à sa confiance j'ai pu m'accomplir totalement dans mes missions.

Je remercie toute l'équipe de la société régionale de transport de Médnine (SRTM) pour leur accueil, leur esprit d'équipe et en particulier chef d'agences de Médnine, qui m'a beaucoup aidé à comprendre les problématiques.

 $\ell\mathcal{C}$ 

KX. O.  $\hat{c}$ 

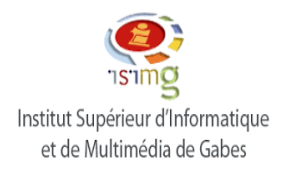

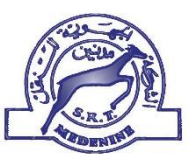

## SOMMAIRE

### **Introduction Générale ….…………………………………………………..……….6 Partie 1 : Présentation de l'entreprise**

Chapitre1 : présentation générale de la société SRTM

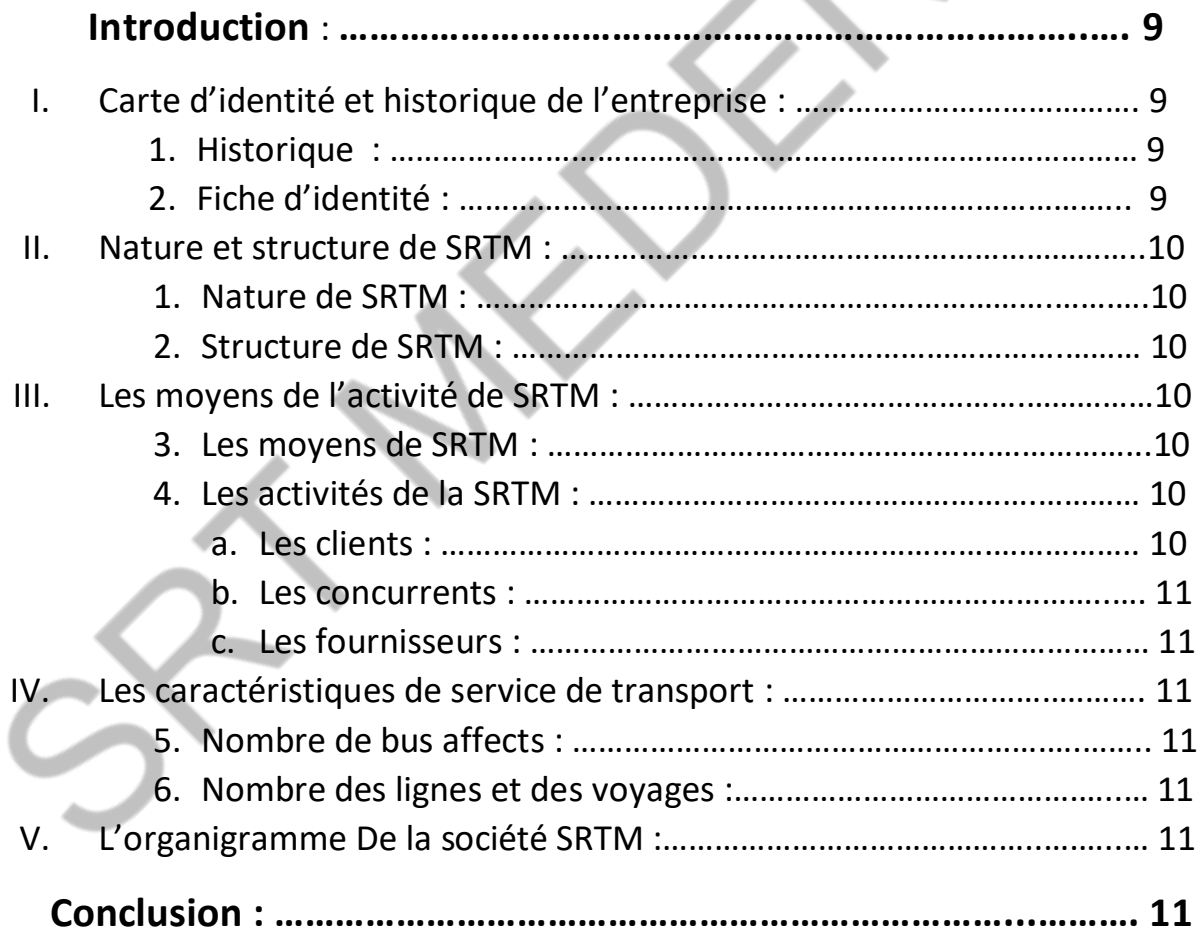

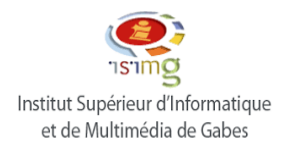

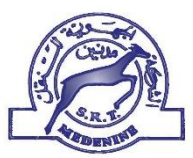

#### Chapitre2 : Les différents services et direction de la SRTM

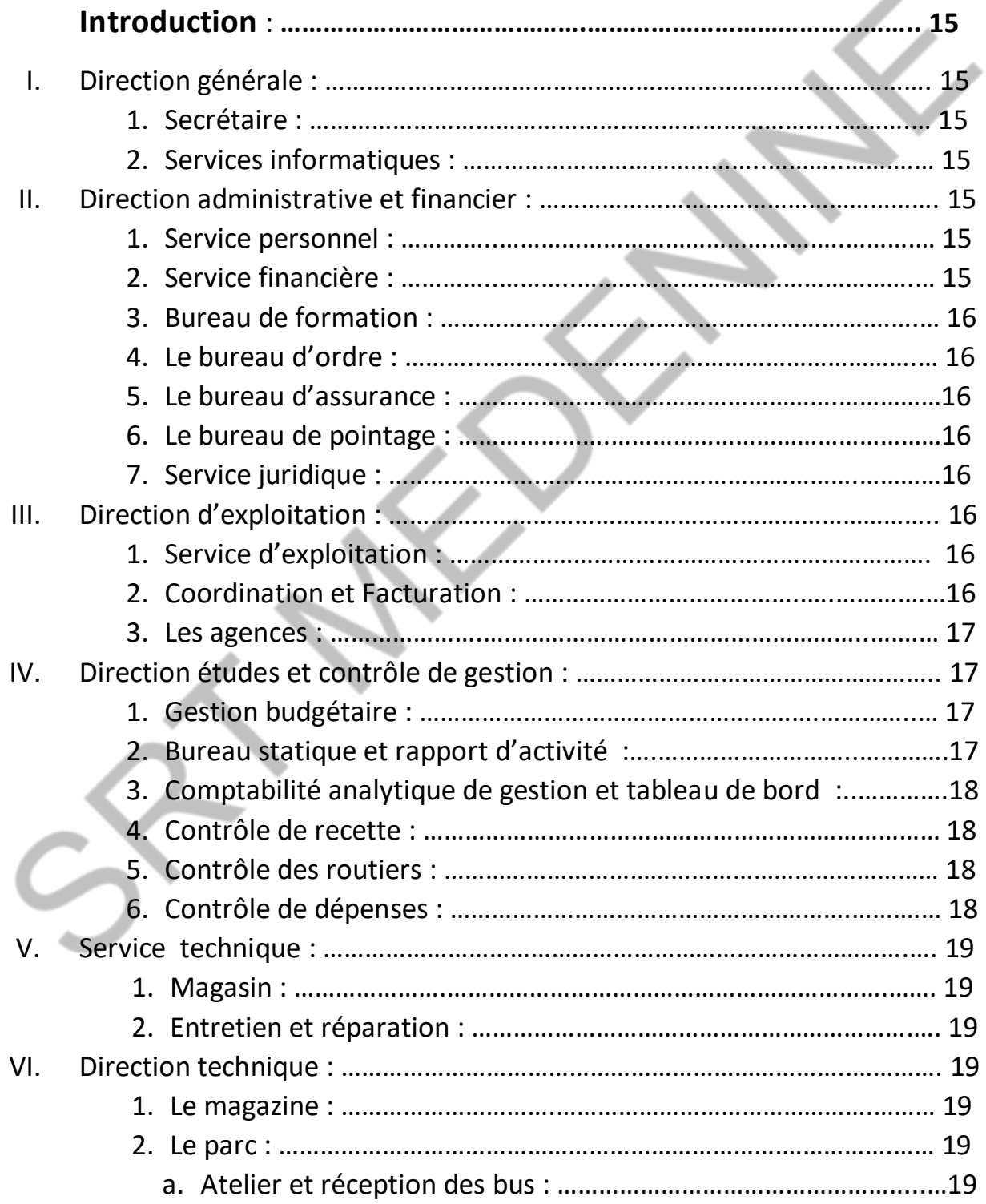

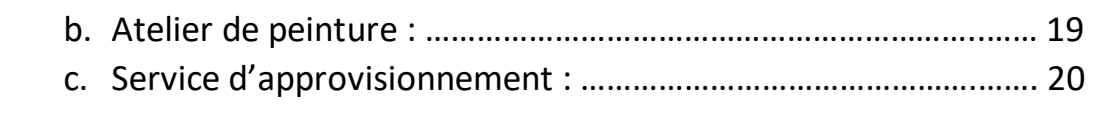

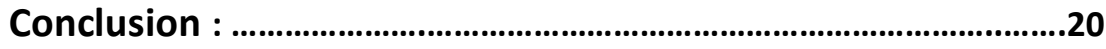

### **Partie 2 : étude de cas**

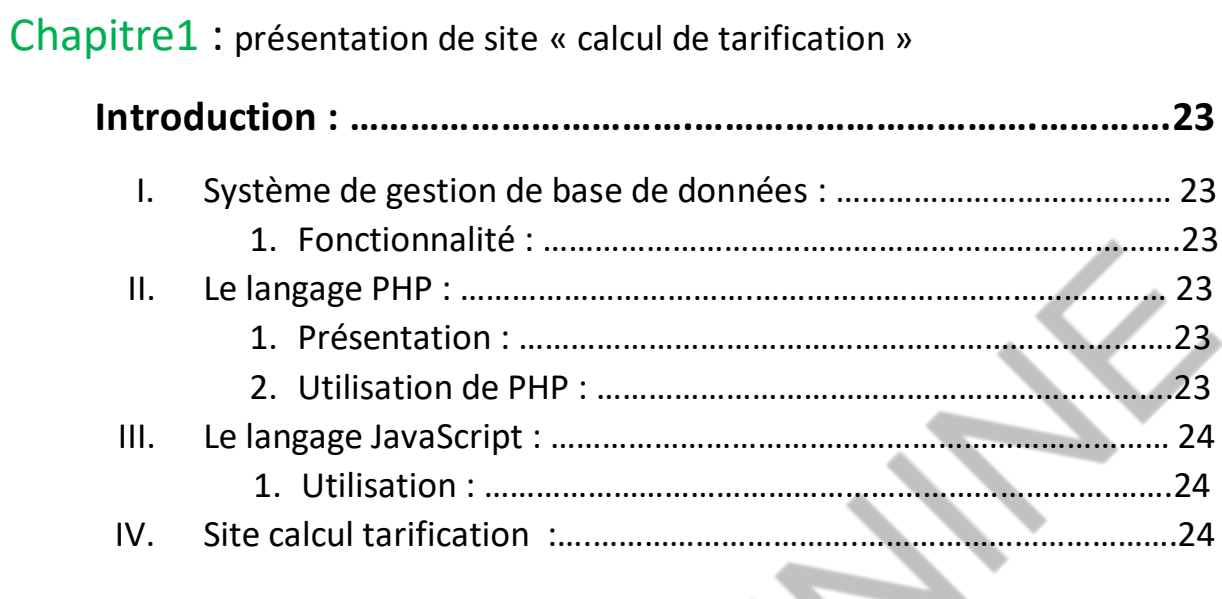

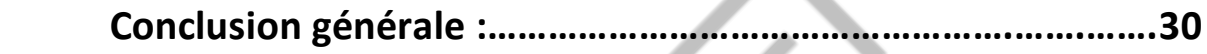

## **Liste de figure**

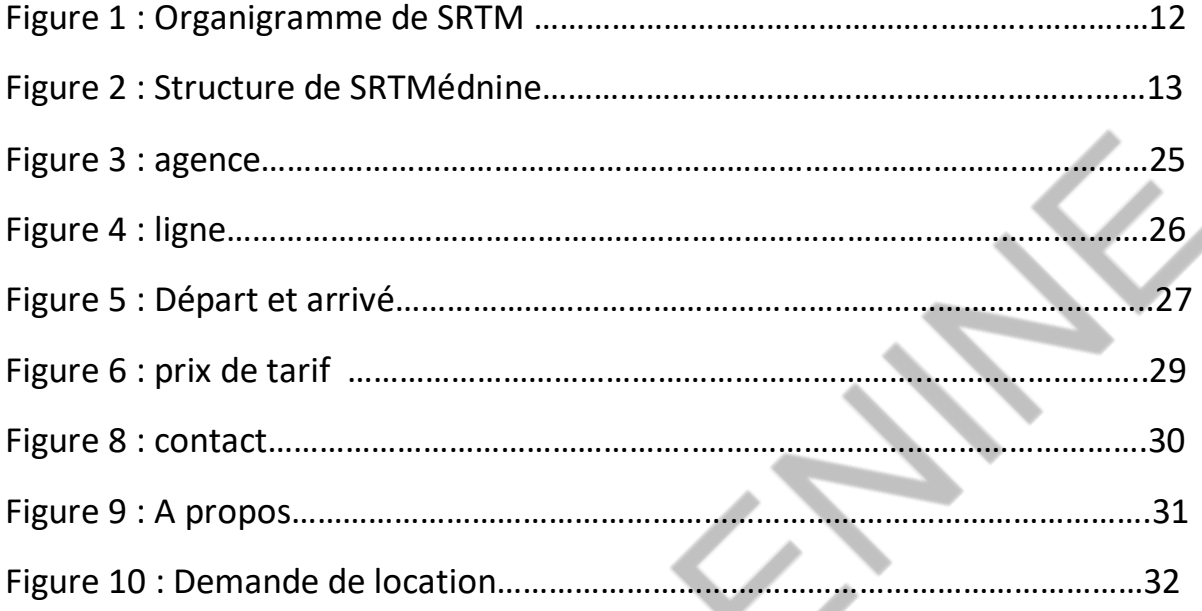

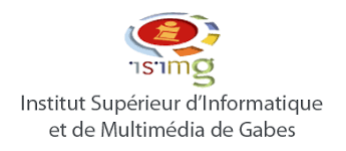

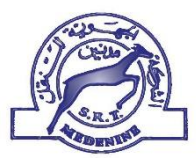

### INTRODUCTION

Du 01/07/2021 au 30/07/2021, j'ai effectué un stage au sein de société Régionale de transport à Médnine (SRTM). Au cours de ce stage au département Informatique, j'ai pu m'intéresser à calculer .

Plus largement, ce stage a été l'opportunité pour moi d'appréhender.

Au-delà d'enrichir mes connaissances, ce stage m'a permis de comprendre dans quelle mesure. Mon stage au département Informatique a consisté essentiellement en SRTM.

# Partie

# Présentation de l'entreprise

# Chapitre1 : Présentation générale de la société SRTM

#### Introduction :

 La société régionale de transport de Médnine (SRTM) et une entreprise publique qui a pour objectif le transport des personnes.

#### I. Carte d'identité et historique de l'entreprise :

#### 1. Historique :

La société régional du transport de Médnine a été crée le 01 janvier 1967 avec un capital initial de 130000 dinars. C'est une entreprise publique semi étatique. L SRTM est basée sur l'objectif essentiel qu'est le transport public de personne à l'internet des gouvernorats de Médnine et Tataouine.

#### 2. Fiche d'identité :

- Nom : Sociétés Régionale du transport de Médnine
- $\triangleright$  Date de créations : 01/01/1967
- Adresse : Rue 18 Janvier 1952 Médnine 4100
- Téléphone : 75640070
- $\triangleright$  Fax : 75640753
- E-mail : [SRTM@Wando.tn](mailto:SRTM@Wando.tn)
- $\triangleright$  Siege sociale : Médnine
- Forme juridique : Sociétés publique à caractère semis-étatique
- $\triangleright$  Capitale: 130000
- $\triangleright$  Effectifs : 480
- $\triangleright$  Véhicule : 204
- Nombre d'alène : 8 agences
- $\triangleright$  Domaine d'activité : transport publique de voyageurs
- $\triangleright$  Client : Ce sont les voyageurs, les étudiant, les élèves, les associations sportives, les agents des différents
- $\triangleright$  Concurrents : les taxis, les louages ...
- $\triangleright$  CCB : 1440700125/2 Attijari banque Médnine
- $\triangleright$  STB
- $\triangleright$  CCP

#### II. Nature et structure de SRTM

#### 1. Nature de SRTM

- Tous les cinq ans qui fixe objectif à atteindre la société régionales de transport de Médnine(SRTM) est une entreprise publique son capitale est détenu essentiellement et les collectivités publiques.
- Un contrat programme est passé avec l'Etat.

#### 2. Structure de SRTM

La structure de la SRTM est traduit l'ensemble des relations hiérarchique autrement dit les différents liaisons horizontales et verticales d'une entreprise constituant les personnels et les diverses unités fonctionnels, responsabilités.

Ainsi notre entreprise se caractérise par structure suivant :

- $\triangleright$  Service technique
- $\triangleright$  Direction d'exploitation
- $\triangleright$  Direction des études et contrôle de gestion
- $\triangleright$  Direction des affaires administratives et financière
- $\triangleright$  Service d'achat
- $\triangleright$  Service d'informatique

#### III. Les moyens de l'activité de SRTM

#### 1. Les moyens de SRTM

Il existe deux types des moyens dans la SRTM

#### a. Les moyens matériels :

La SRTM possède un parc de 204 véhicules, également elle dispose de deux ateliers de réparation ; l'un est situé à Médnine, l'autre à Djerba et d'un centre d'exploitation repartie comme suit :

6 agences dans le gouvernement de Médnine.

 $\triangleright$  2 agences dans le gouvernement de Tataouine.

#### b. Les moyens humains :

La SRTM emploie agents à savoir :

- $\geq$  53 personnels administratifs
- $\geq$  357 agents d'exploitation
- $\geqslant$  62 agents techniques

#### 2. Les activités de la SRTM

a. Les clients :

Les clients de la SRTM de toute la population sauf les enfants âgés moins de ans qui exonérés de payer les tarifs.

b. Les concurrents :

Les principaux concurrents de la SRTM sont :

- $\triangleright$  Les taxis
- $\triangleright$  Les louages
- $\triangleright$  Le transport aérien
- $\triangleright$  Les sociétés de transport privé
- Les sociétés similaires
	- c. Les fournisseurs :

Les principaux fournisseurs de la SRTM se différent

- Vêtement
- $\triangleright$  Pièces de recharge : différents fournisseurs
- $\triangleright$  Fournisseurs de bureautique et informatique
- IV. Les caractéristiques de service de transport :

1. Nombre de bus affects :

Le total de bus affectés est 185 bus, 151 de bus affectés pour le transport scolaire.

L'agence de Médnine met à la disposition des clients 36 bus dont 33 spécifié pour le transport scolaires.

#### 2. Nombres des lignes et des voyages :

Les lignes disponibles pour le transport scolaire sont 184 lignes ; ce nombre augmente d'une à une autre, ainsi que le nombre de voyage est évolué de 886 voyages (2020/2021).

Pendant les dernières années l'évolution des lignes et de voyages est importante grâce à des l'augmentation de nombre des stations et des instituts supérieurs suite à 'augmentation des abonnée.

#### V. L'organigramme de la société SRTM

 L'organigramme de la société SRTM est analysé selon les différents centres de responsabilités.

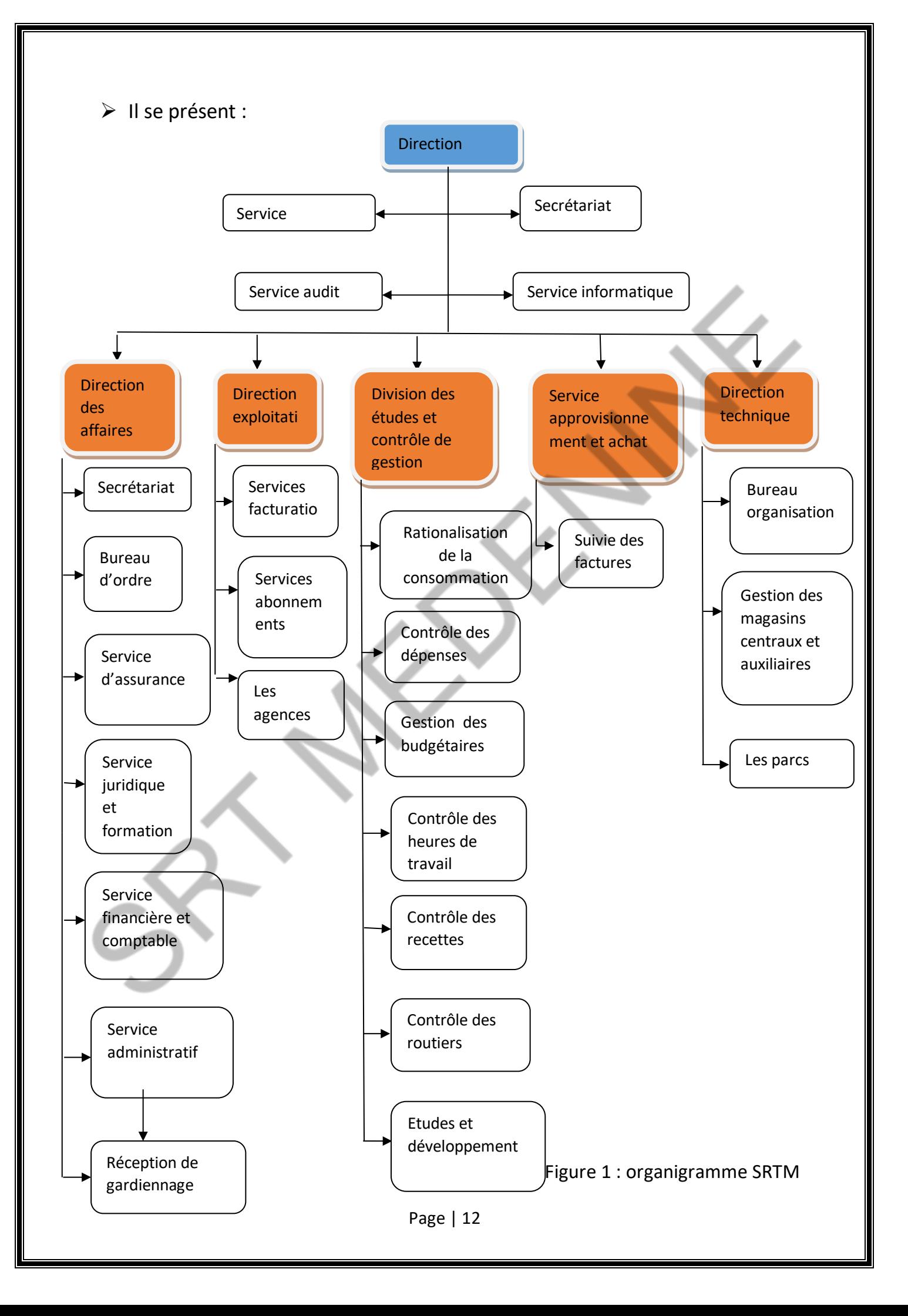

#### Conclusion :

 La société régionale de transport de Médnine est importante dans le développement économique de pays par son rôle social puisqu'il facilite le déplacement des personnes qu'ils soient (élèves, étudiant, personne…) l'intérieurs ou à l'extérieurs du gouvernorat de Médnine. Cette société contient plusieurs directions qui expliquent dans le chapitre suivant.

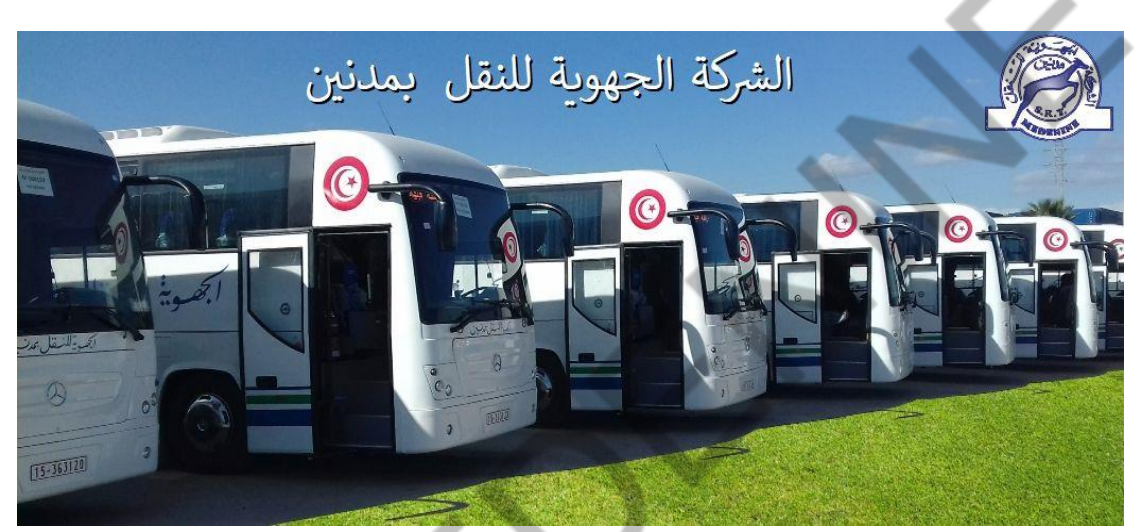

Figure 2: SRTMédnine

## Chapitre2 : Les différents services et direction de la SRTM

#### Introduction

La SRTM contient cinq directions dans leur siège. Cette direction se décompose au moins trois services. J'effectuée mon stage dans la direction technique

#### I. Direction Générale :

#### 1. Secrétaire :

La Secrétaire a pour mission les taches suivantes :

- $\triangleright$  Préparer et facilité le travail de PDG.
- Assurer la gestion de communication téléphonique et vers la société.
- $\triangleright$  Enregistre les courriers externe et interne.
- $\triangleright$  Assurer la distinction et classement des courriers.
- $\triangleright$  Trier des courriers et faire la distinction.

#### 2. Services informatique :

Le rôle de ces services est :

- $\triangleright$  Faciliter la communication avec le demandeur de services.
- $\triangleright$  Assurer un rapport efficace de communication interne et externe.
- $\triangleright$  Etablir de logiciel fin de faciliter le travail pour les autres services pour établir l'utilisation de l'information.
- II. Direction administrative et financier(DAF) :
	- 1. Service personnel :

Les principales tâches à réaliser dans ces services :

- Déterminer en collaboration avec les autres services les besoins actuels et futurs de l'entreprise en personnel nécessaire.
- $\triangleright$  Préparer les fiches de paies du personnel.
- Contrôler l'absentéisme et gérer les congés.
- $\triangleright$  Etablir les déclarations de CNSS.
- 2. Service financière :

Son rôle se présente dans le service comptabilité qui permet :

- D'assurer la comptabilité de la société.
- Contrôler les comptes et passer les écritures.
- Déterminer le résultat et bilan de la société.
- Assurer l'équilibre entre les recettes et les dépenses.

#### 3. Bureau de formation

Il existe deux types de formation :

- La formation inter entreprise se fait à l'extérieure de la société.
- $\triangleright$  La formation intra entreprise se fait à l'intérieure de la société.
- 4. Le bureau d'ordre :

Les bureaux d'ordre est un organe de la direction administrative, c'est un service centralisateur de tous les mouvements courriers. Tout au départ qu'au arriver.

Pour cela le bureau d'ordre est chargé de l'enregistrement et la distribution des courriers internes et externes.

#### 5. Le bureau d'assurance :

- $\triangleright$  Prendre en charge l'assurance des autobus, voiture...
- Offrir des indemnités en cas d'accident du travail.
- 6. Le bureau de pointage :

Il consiste essentiellement à la réparation de la paie en se basant sur les feuilles de présence et les feuilles de bords de chaque personnel.

#### 7. Service juridique :

L'importance du service juridique dans la SRTM est de résoudre les problèmes entre la société et les tiers, les autres sociétés ou les fournisseurs aussi les contrats et les accidents de route.

#### III. Direction d'exploitation :

1. Service d'exploitation

Il a comme tâches principales :

- ▶ L'étude de rentabilité des lignes.
- $\triangleright$  Le calcul des tarifs.
- > Contrôler et améliorer la qualité de services.
- Contrôler les personnels.
- 2. Coordination et facturation

Elle consiste à faire :

- $\triangleright$  La coordination avec les chefs d'agences.
- $\triangleright$  La coordination avec les autres organisations.

 $\triangleright$  La facturation à crédit. SRTMedenine 10

#### 3. Agences

Chaque chef d'agence est appelé, chaque jour, à envoyer, à la société, l'état journalier de consommation du gasoil ainsi que le rapport journalier d'activité.

Il existe 8 agences à savoir :

- ° Tataouine
- ° Ghomrassen
- ° Médenine
- **Zarzis**
- ° Benguerdene
- ° Benikhdèche
- Djerba HS
- ° Midoun
- IV. Direction des études et contrôle de gestion *:* 
	- 1. Gestion budgétaire :

Le service contrôle de gestion a pour but de :

- Assurer la collecte des informations nécessaires à l'estimation de la demande.
- $\triangleright$  Préparer la note d'orientation budgétaire afin de rappeler tous les intervenants de la stratégie.
- $\triangleright$  Animer les réunions budgétaires.
- Elaborer les budgets d'exploitation et d'investissement.
- Effectuer le contrôle budgétaire autrement dit assurer un contrôle des dépenses, suivre les engagements des sociétés, les constates et les analyses des écarts puis, informer les responsables pour proposer des actions correctives.

#### 2. Bureau statistique et rapport d'activité :

Il est chargé de :

- contrôler et saisir les factures à crédit (les pièces justificatives jointes, le calcul arithmétique, les statistiques relatives par kilométrage et par nombre des voyageurs.)
- $\triangleright$  Contrôler et saisir les statistiques journalières par agence et par ligne.
- $\triangleright$  Etablir le tableau des recettes.
- Etablir un rapport d'activité mensuel qui constitue un état récapitulatif contenant des indicateurs relevant de l'activité du mois X comparé au même mois de l'année précédente.

#### 3. comptabilité analytique de gestion et tableaux de bord :

C'est un ensemble d'informations traitées et mises en forme de façon à caractériser l'état et l'évolution de l'unité et il est nécessaire pour les responsables ayant une activité diversifiée et constamment en changement.

#### 4. Contrôle de recette :

Cette section est tenue à :

- Contrôler les billets.
- Contrôler les recettes de receveur (nombre de billet vendus et restants).
- $\triangleright$  Demander de stock de billets.
- $\triangleright$  Signaler les erreurs commises par les receveurs.

#### 5. Contrôles des routiers :

Le contrôleur routier a pour missions de veiller à la bonne marche de l'exploration dans la société.

Il doit :

- Contrôler la concurrence vis-à-vis de la société.
- Contrôler les tenus (vêtements) du travail.
- **Contrôler les billets des voyageurs.**
- Contrôler les documents des véhicules.

#### 6. Contrôle de dépenses :

Il consiste à contrôler les factures fournisseurs de telle façon que la bon de commande et la facture de réception soient identiques.

#### V. Service technique

#### 1. Magasin :

Le chef du magasin est chargé de gérer les stocks matériaux et outillages des pièces ainsi que les entrées et sorties des pièces et le lancement des demandes d'approvisionnement.

#### 2. Entretien et réparation :

Il existe de nombreux ateliers tels que :

- $\triangleright$  Electrique
- > Moteur.
- $\triangleright$  Tour.
- $\triangleright$  Pneumatique.
- $\triangleright$  Freinage.
- > Tôlerie.
- Prévention.
- VI. Direction technique :
	- I. Le magazine :

Chef de magasin est chargé de :

- Gérer les stocks des matériels et outillage.
- $\triangleright$  Lancement de demande d'approvisionnement.
- $\triangleright$  Gestion de réception
- 2. Le parc

#### a. Atelier et réception des bus :

Cette poste est chargé de :

- La réception de véhicules c'est-à-dire la partie mécanique (moteur, compresseur…).
- La réception de circuit électrique des véhicules (éclairages).
- b. Atelier de peinture :

Cette poste est chargé de :

- $\triangleright$  Réparer et peinture les bus.
- Choisir le sigle de la société (la gazelle).

#### c. Service d'approvisionnement :

Le service d'approvisionnement s'intéresse à l'établissement des différentes commandes. Il choisit entre les différents fournisseurs.

Après la sélection des fournisseurs un bon de commande est adressé au fournisseur choisi.

#### Conclusion :

Dans ce chapitre en constate que cette entreprise se composé par des directions complémentaires dans un circuit très organiser pour le démarche du travail.

# Partie2

# Etude de cas

# Chapitre1 :

## Présentation de site

## « Calcul de tarification »

#### Introduction :

#### I. Système de gestion de base de données :

Un système de de gestion de base de données (SGBD) est un logiciel système destiné à stocker et à partager des informations dans une base de sonnées, en garantissant la qualité, la pérennité et la confidentialité des informations, tout en cachant la complexité des opérations.

Un SGBD permet d'inscrire, de retrouver, de modifier, de trier, de transformer ou d'imprimer les informations de la base de données.

Selon le modèle, le SGBD peut comporter une simple interface graphique jusqu'à des langages de programmation sophistiqués.

#### 1. Fonctionnalité :

Un SGBD permet d'enregistrer des informations, puis les rechercher, les modifier et créer automatiquement des comptes -rendus du contenu de la base de données. Il permet de spécifier les types de données, la structure des informations contenues dans la base de données.

 Nous allons utiliser le diagramme qui permet de présenter la structure statique de l'application.

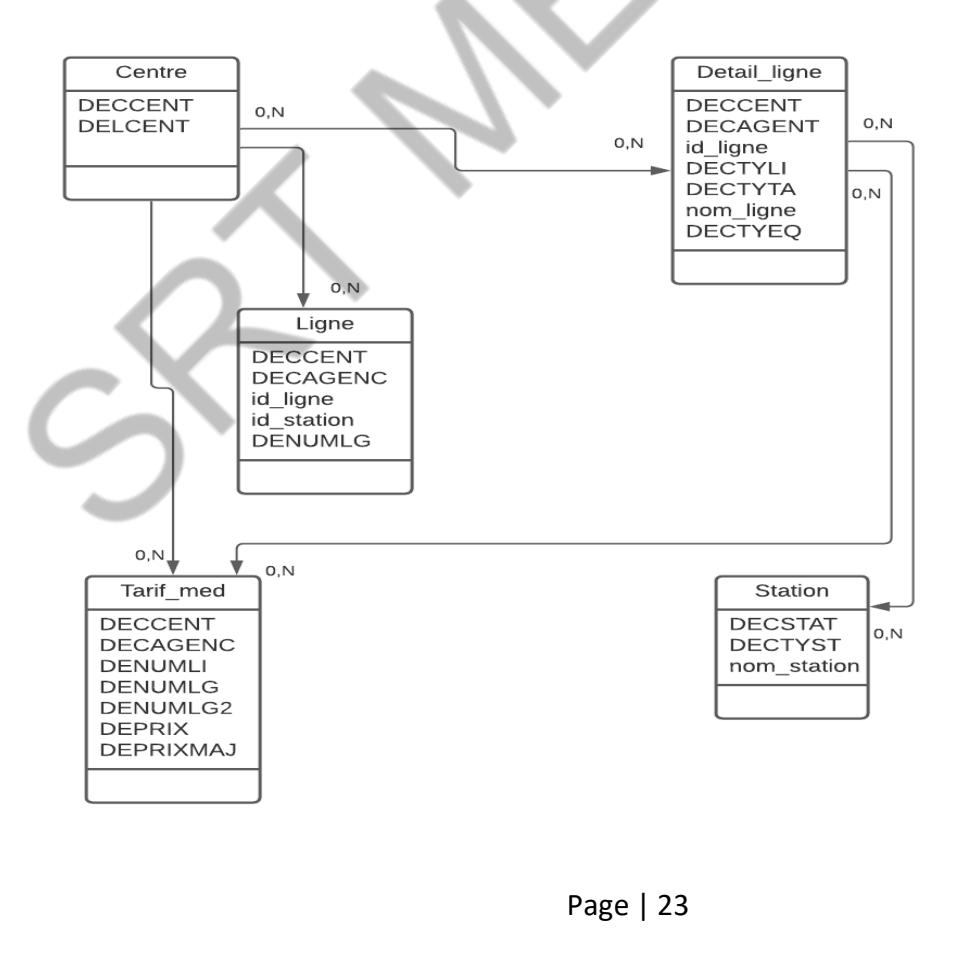

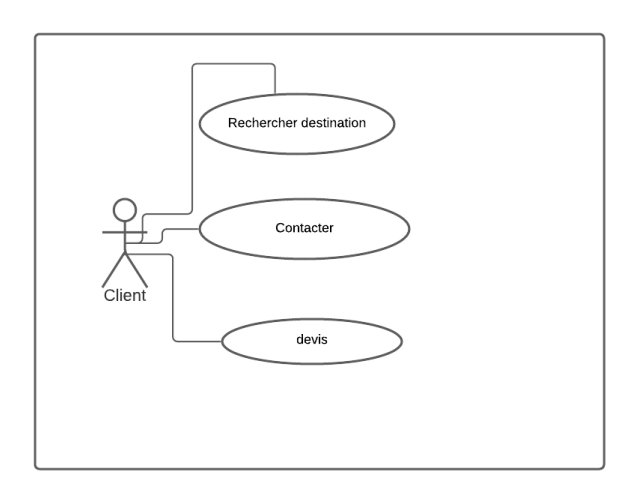

Figure 2 Diagramme de cas d'utilisation

#### II. Le langage PHP

#### 1. Présentation

Le langage PHP est utilisé principalement en tant que

Langage de script coté serveur, ce qui veut dire que le serveur (la machine qui héberge la page Web en question) qui va interpréter le code PHP et générer du code.

Son utilisation commence avec le traitement des formulaires puis par l'accès aux bases de données. L'accès aux bases de données est aisé une fois l'installation des modules correspondant effectuée sur le serveur.

#### 2. Utilisation de PHP :

Dans notre projet, nous utilisons le logiciel Wamp Server puisqu'est un outil de développement de PHP car c'est le plus utilisé pour générer facilement les interfaces graphique.

Dans une utilisation Web, l'exécution du code PHP se déroule ainsi : lorsqu'un visiteur demande à consulter une page Web, son navigateur envoie une requête au serveur http correspondant. Le serveur appelle l'interprète PHP qui va traiter et générer le code final de la page, ce contenu est renvoyé au serveur http, qui l'envoie finalement au client.

#### II. Le langage JavaScript :

#### 1. Utilisation :

JavaScript est un langage de programmation qui permet d'implémenter des mécanismes complexes sur une page web. À chaque fois qu'une page web fait

plus que simplement afficher du contenu statique — afficher du contenu mis à jour à des temps déterminés, des cartes interactives, des animations 2D/3D, des menus vidéo défilants, etc... — JavaScript a de bonnes chances d'être impliqué. C'est la troisième couche des technologies standards du web, les deux premières [\(HTML](https://developer.mozilla.org/en-US/docs/Learn/HTML) et [CSS](https://developer.mozilla.org/en-US/docs/Learn/CSS)) étant couvertes bien plus en détail dans d'autres tutoriels sur MDN.

#### III. Site SRTM

```
1. Page index :
```
C'est la page d'accueil qui présente la société régionale de transport de Médnine.

Le client faire une recherche sur l'agence :

#### Le code:

<? Php

```
$a= ("SELECT DELCENT, DECCENT FROM centre ");
```
Try {

```
$con->set_charset ("utf8");
```

```
$rs = $con->query ($a);
```

```
If ($rs->num_rows > 0) {
```

```
While ($row = $rs->fetch_assoc ()) {
```

```
?> <option value= "<? =$row ['DECCENT']?>"><? =$row ['DELCENT']?> 
</option>}
```
Résultat:

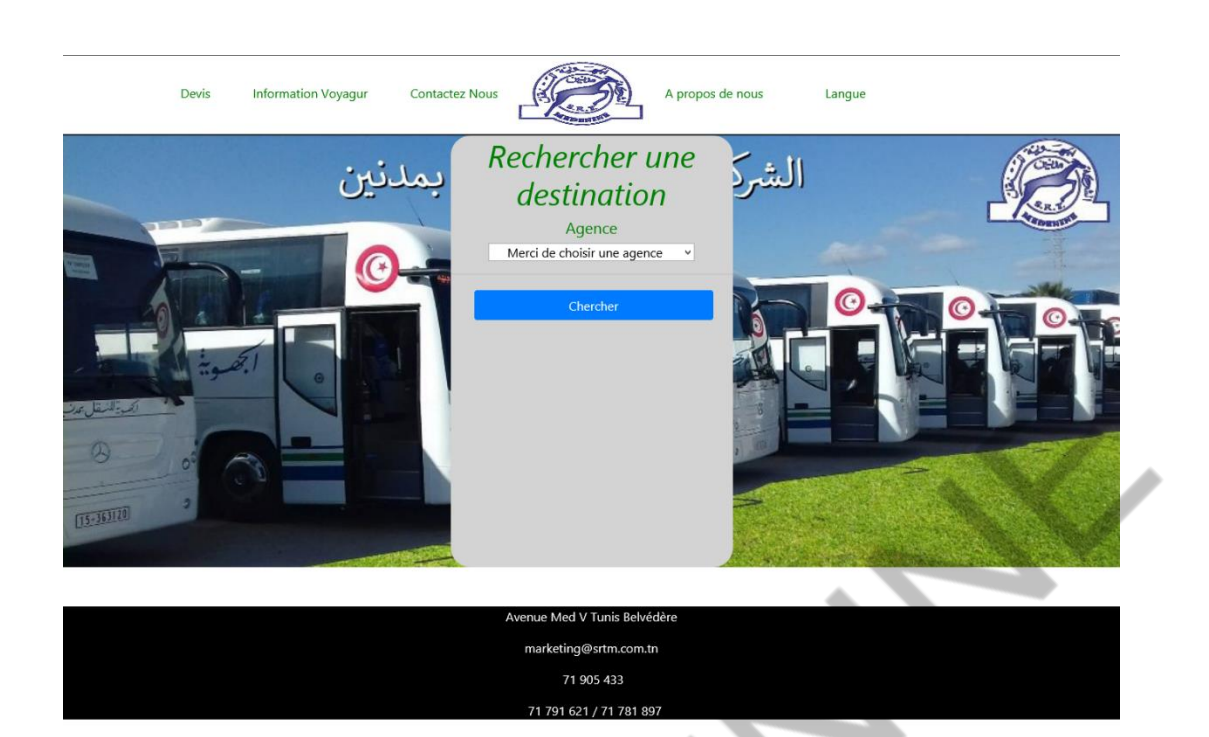

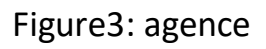

Le client faire une recherche sur la liste d'agence parmi les 8 agences pour choisir la ligne :

#### Code:

If (isset (\$\_GET ['ligneDiv'])) {

 $$id = $GET ['id']$ ;

\$ligne="SELECT \* FROM ligne WHERE DECCENT='". \$id. "'";

Print '<h5>Ligne</h5>

<select name="ligne" onchange="showLigne (this. Value, \'departDiv\'),showLigne (this. Value, \'arriveDiv\')" id="ligne" style="paddingleft: 20px; padding-right: 20px ;">

<option value="0">Merci de choisir une ligne</option>';

\$con->set\_charset ("utf8");

\$rs = \$con->query (\$ligne);

If (\$rs->num\_rows > 0) {

```
While ($row = $rs$->fetch_assoc ()) {
```
"<option value='". \$row ['id\_ligne']. "'>" . \$row ['nom\_ligne']. "</Option>";}} Résultat :

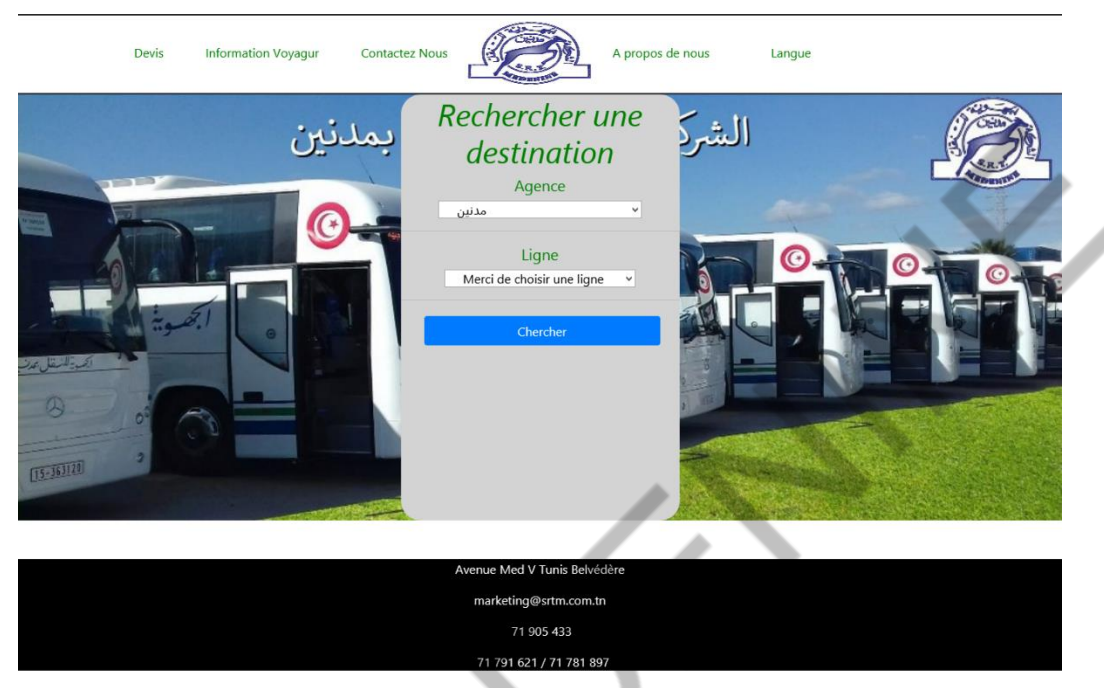

Figure 4 : ligne

Le client faire une recherche sur la liste de ligne pour choisir le départ et l'arrivé que appartient à la ligne choisi :

#### Code:

۰

```
If (isset ($_GET ['departDiv'])) {
           $id = $GET ['id'];
           $ligne="SELECT * FROM detail ligne, station WHERE
detail_ligne.id_ligne = '". $id. "' AND detail_ligne.id_station = 
station.DECSTAT";
Print '<h5> Départ </h5>
<select name="depart" id="depart" style="padding-left: 20px; padding-
right: 20px ;">
<option value="0">Merci de choisir une station</option>';
$con->set_charset ("utf8");
$rs = $con->query ($ligne);
If ($rs->num_rows > 0) {
While ($row = $rs->fetch_assoc ( )) {
```
Print "<option value='". \$row ['DECSTAT']. "'>" . \$row ['nom\_station']. "</Option>";}} Résultat :

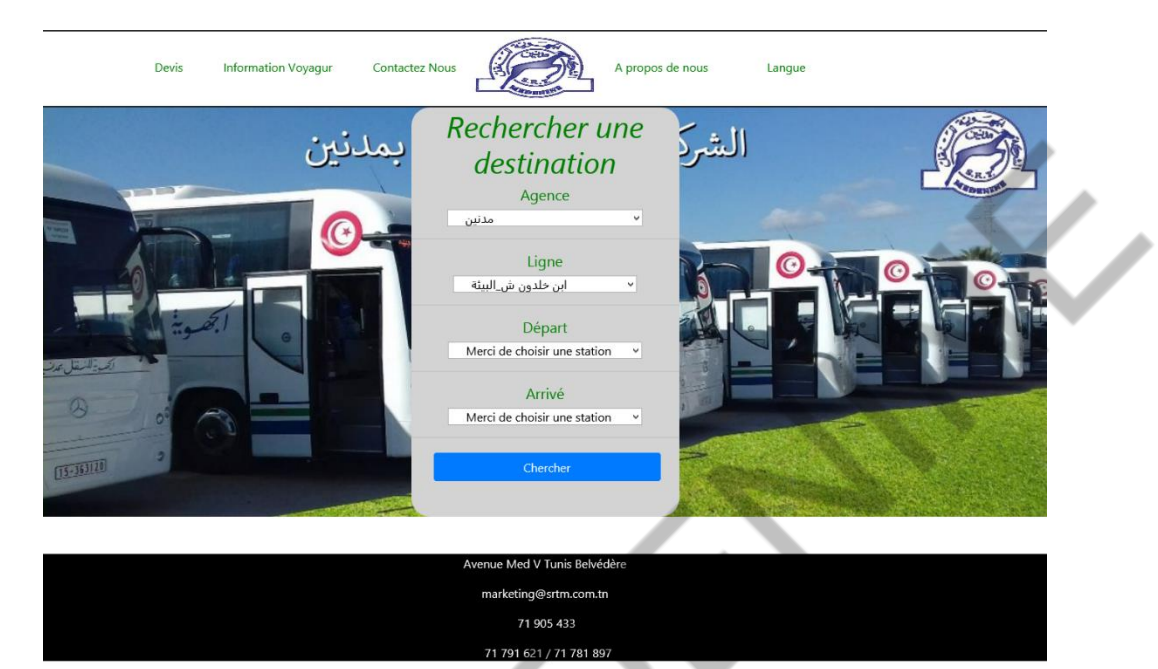

Figure 5 : départ et arrivé

```
Et ainsi de suite, calculer le prix de tarif :
Code:
if(isset($_GET["agence"]) && isset($_GET["ligne"]) && 
isset($_GET["depart"]) && isset($_GET["arrive"]) ){
           $iddepart=0;
           $idarrive=0;
           $agence=$_GET ["agence"];
           $ligne=$_GET ["ligne"];
           $depart=$_GET ["depart"];
           $arrive=$_GET ["arrive"];
While ($row = $query->fetch_assoc ()) { 
     $idarrive= $row ['DENUMLG']-1;
           }
$sql="SELECT DEPRIX FROM tarif_med where DENUMLI='". $ligne."' and 
((DENUMLG=$iddepart and DENUMLG2=$idarrive) or 
(DENUMLG2=$idarrive and DENUMLG=$iddepart.))";
```
\$query = \$con->query (\$sql);

\$rowCount = \$query->num\_rows;

If (\$rowCount > 0) {

While (\$row = \$query->fetch\_assoc ()) {

Echo \$row ['DEPRIX'] ;}}

#### Résultat :

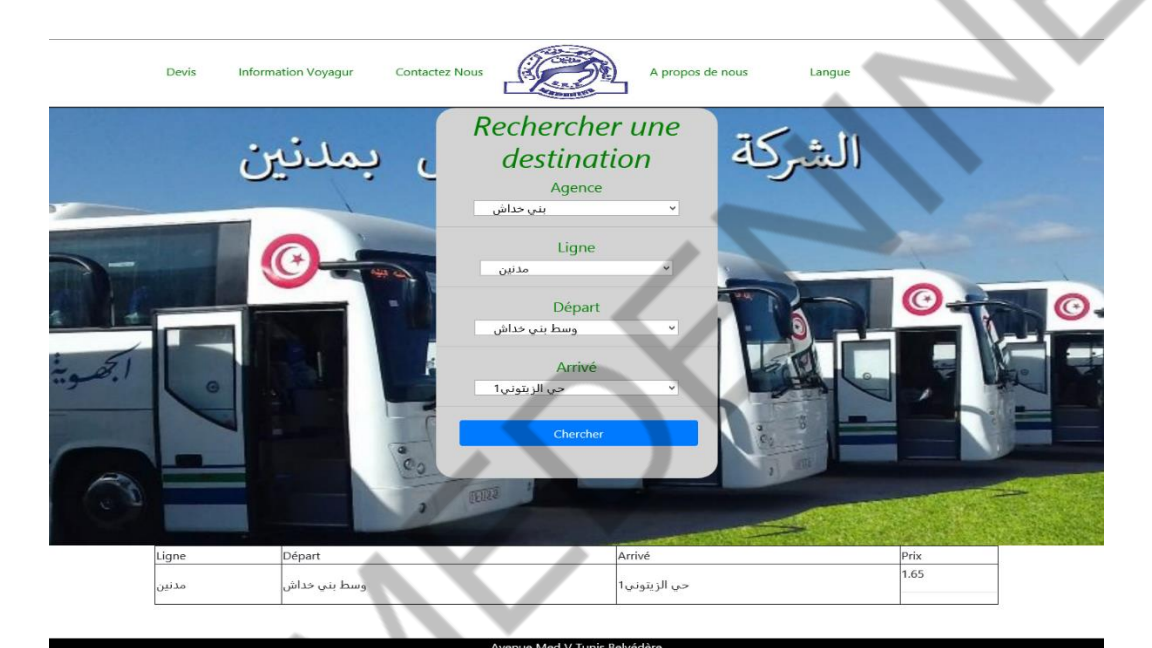

Figure 6 : prix de tarif

Page | 29

#### 2. Page de contact :

La page dans laquelle le client peut communiquer avec l'administrateur.

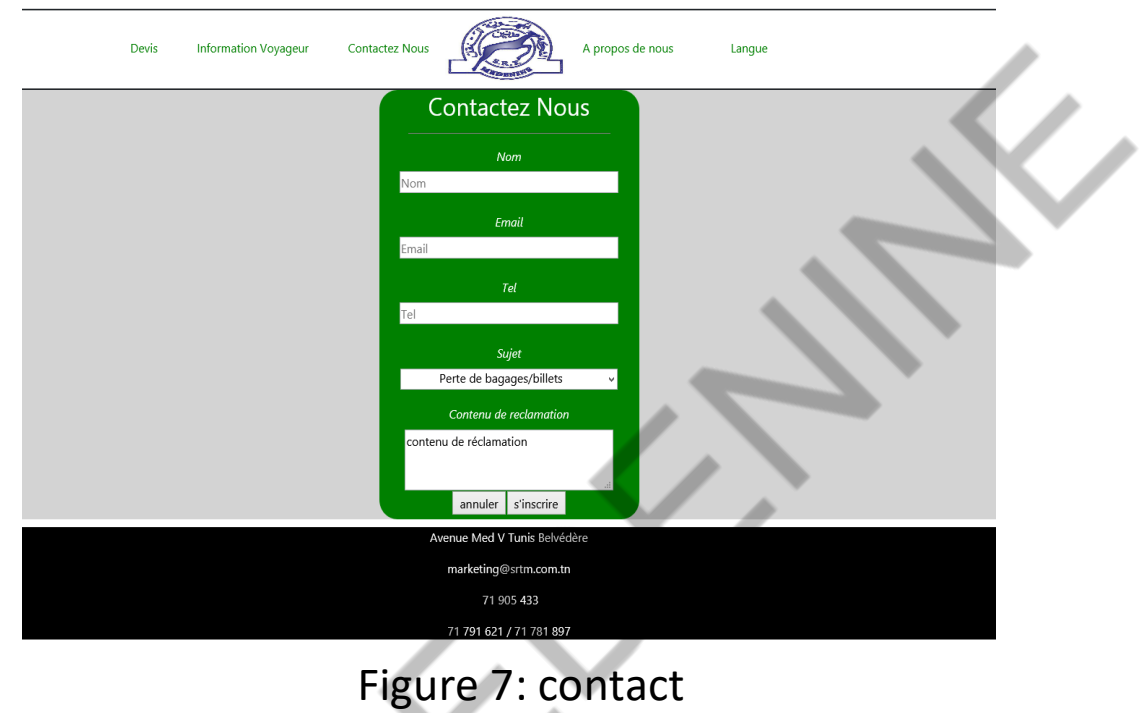

#### 3. Page demande de location :

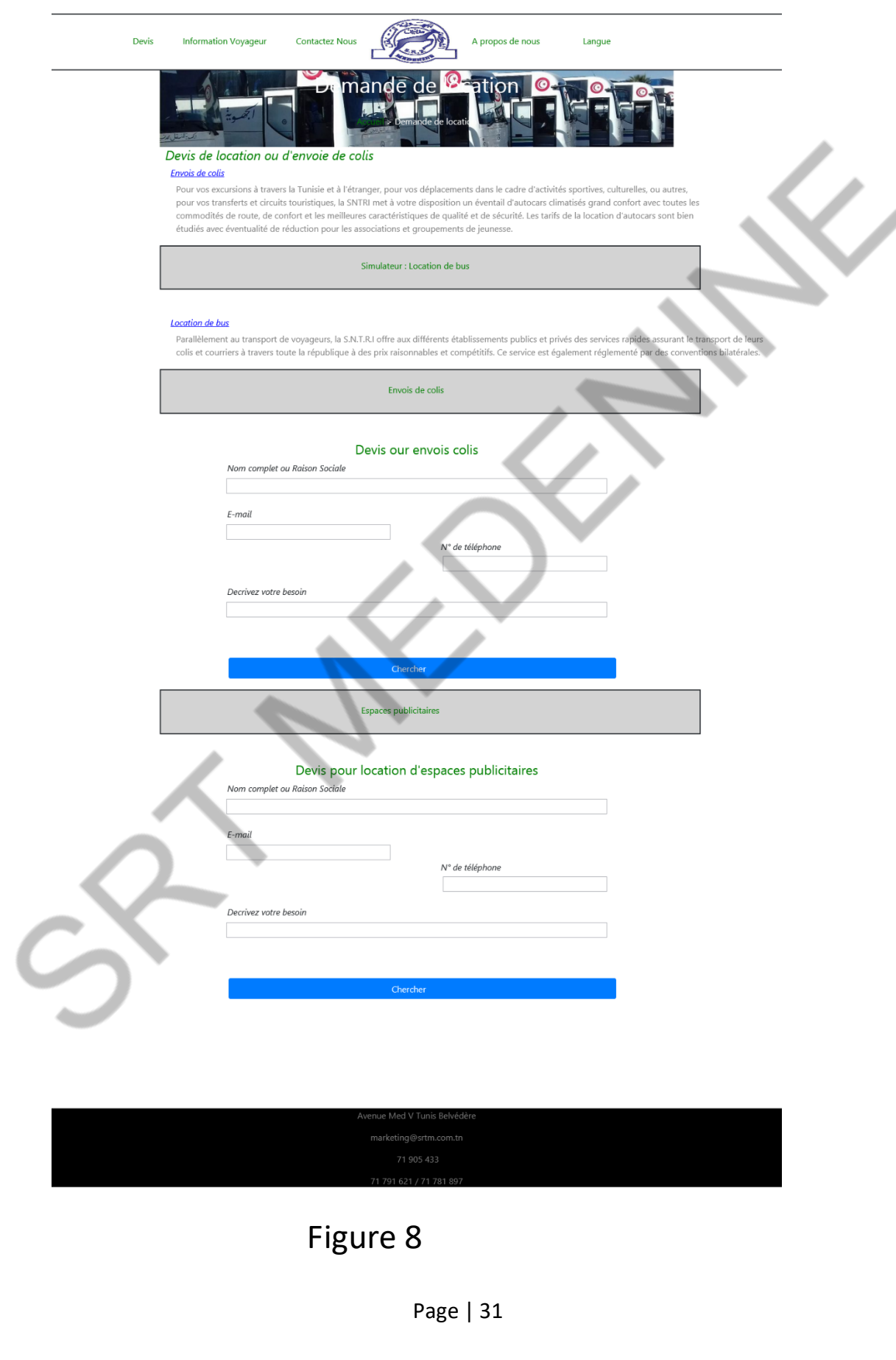

#### 4. Page d'A propos :

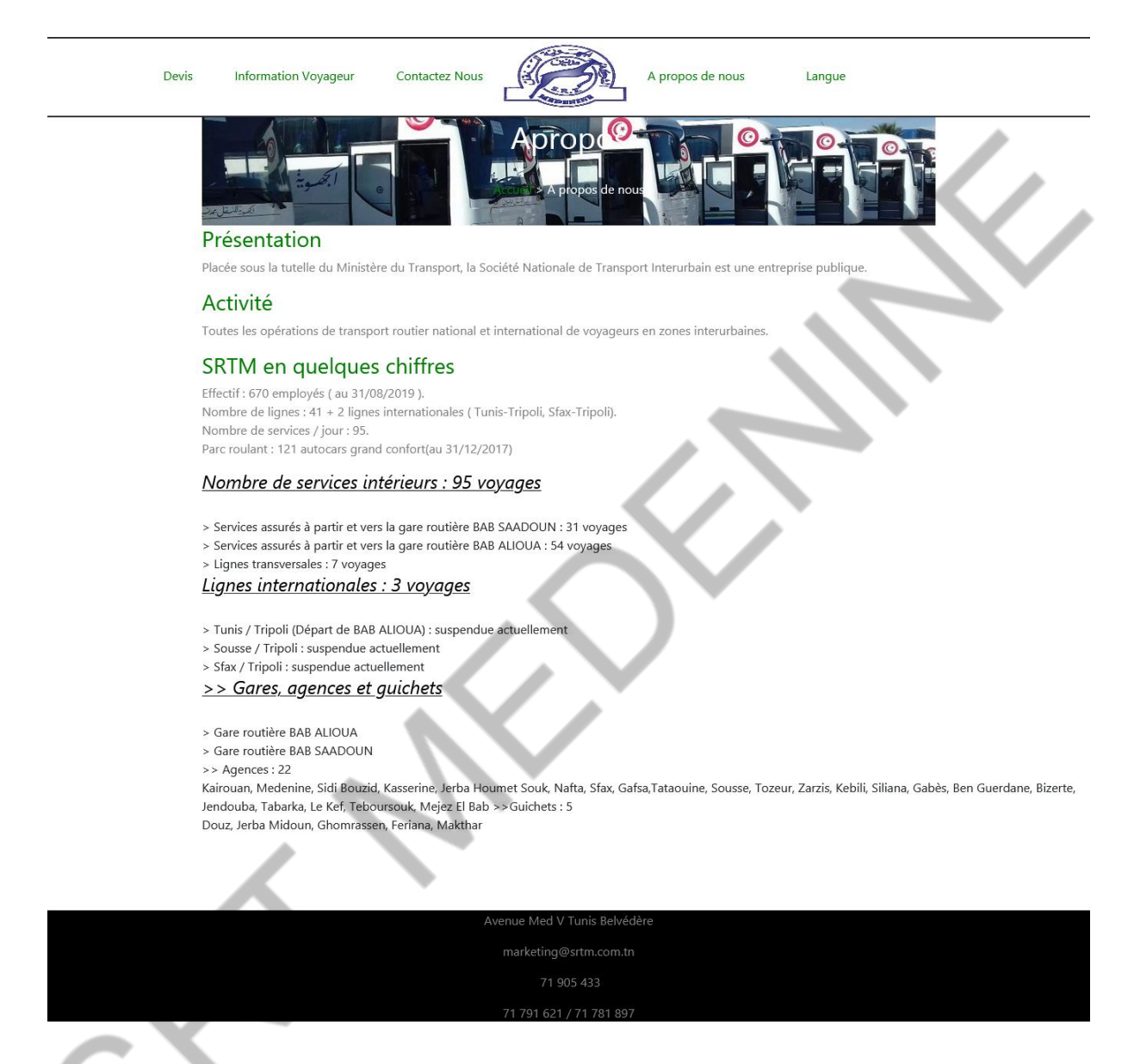

Figure 9

#### Conclusion Générale

Ce rapport est la synthèse d'un travail effectué au sien de SRTM (Société Régionale de Transport de Médnine), ce site permet au visiteur de consulter différents informations et services, aussi ce site offre à l'administrateur une bonne gestion de base de données.

Nous avons travaillé avec le langage PHP et JavaScript et aussi quelque image et (screenshots) de ce site.

#### **Bibliothèque**

- 1. [https://getbootstrap.com/docs/5.0/helpers/position/](https://getbootstrap.com/docs/5.0/helpers/position/#fixed-bottom) [#fixed-bottom](https://getbootstrap.com/docs/5.0/helpers/position/#fixed-bottom)
- 2. [https://www.w3schools.com/php/php\\_ajax\\_php.asp](https://www.w3schools.com/php/php_ajax_php.asp)

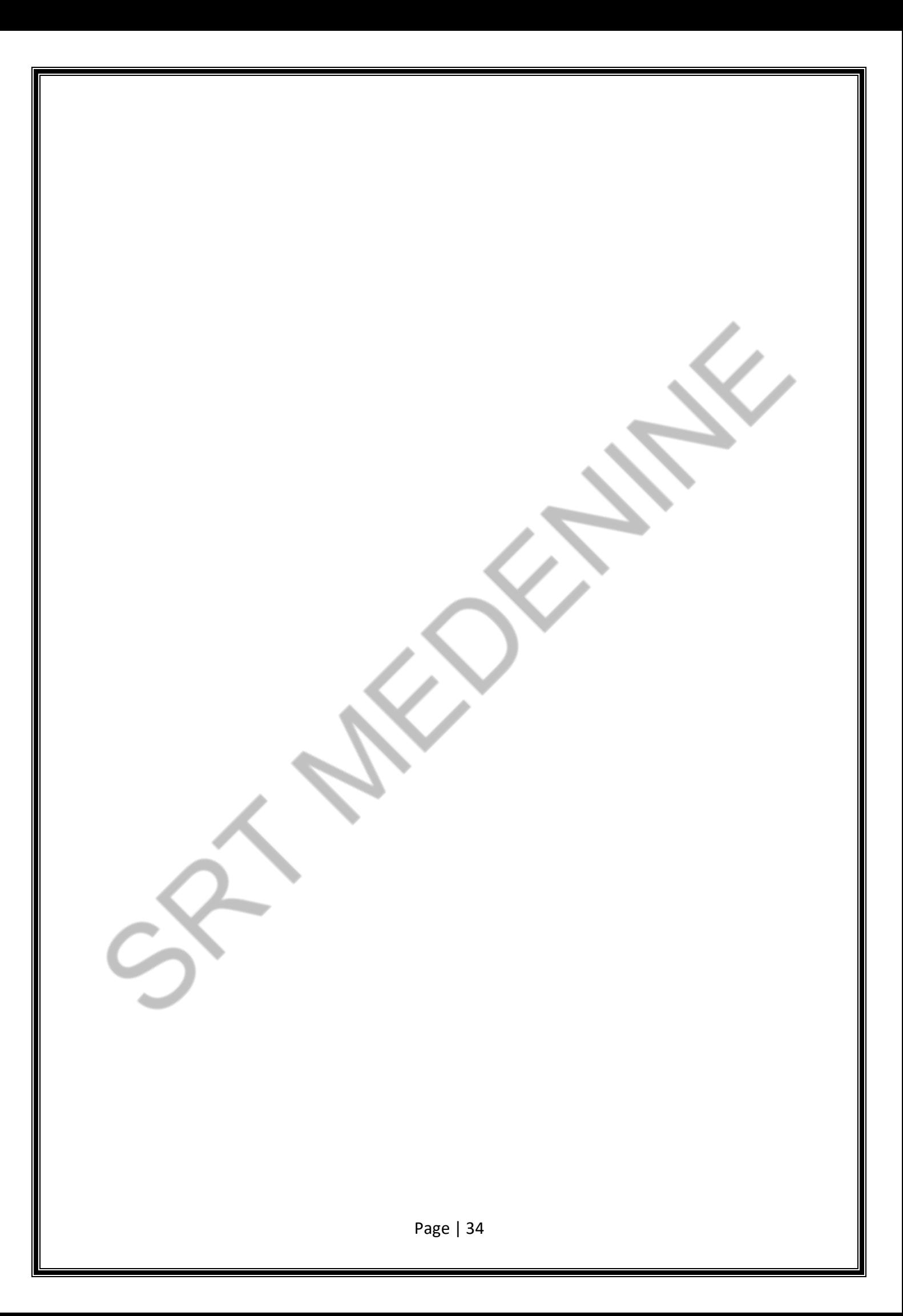

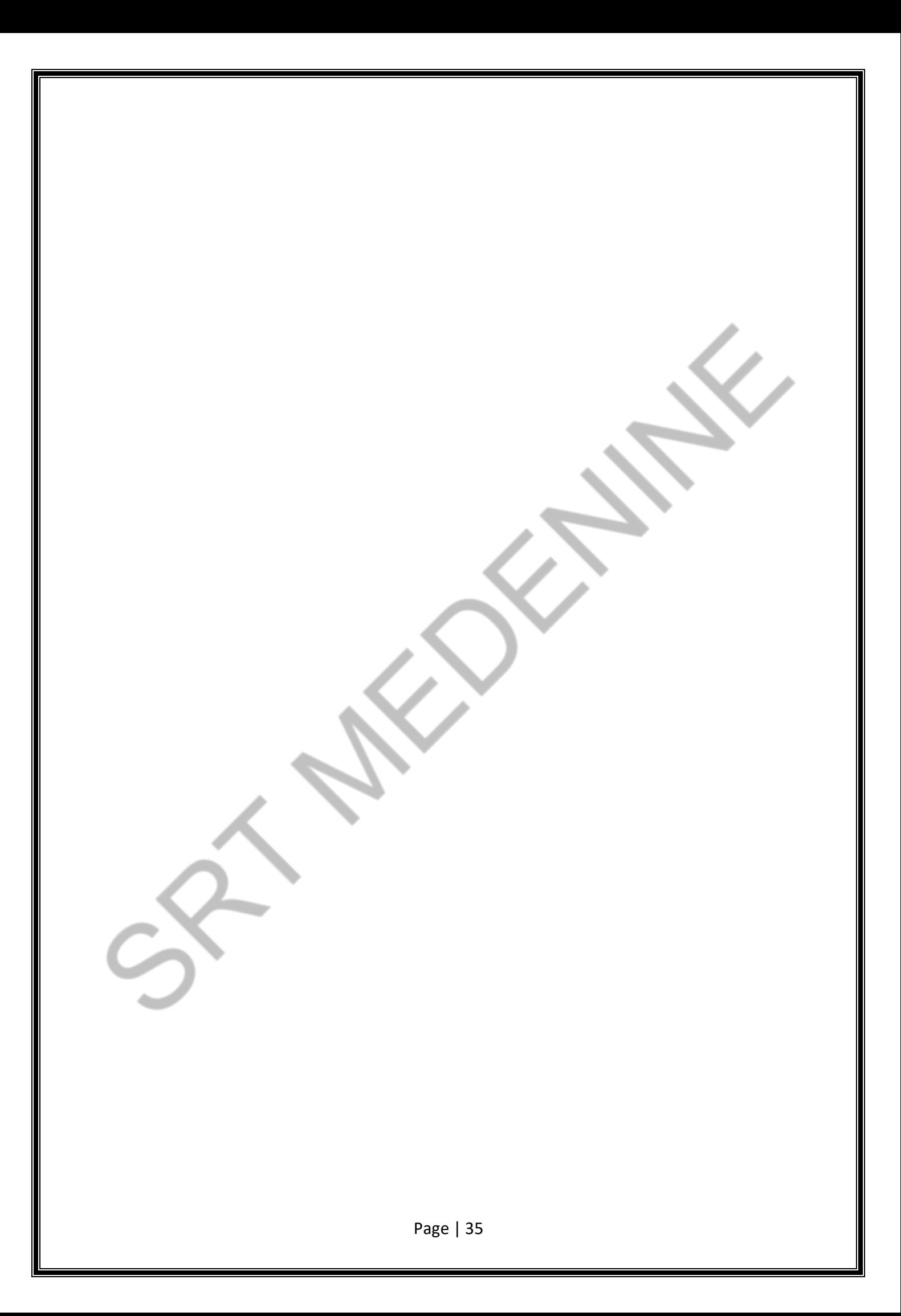